Hermann Sehr

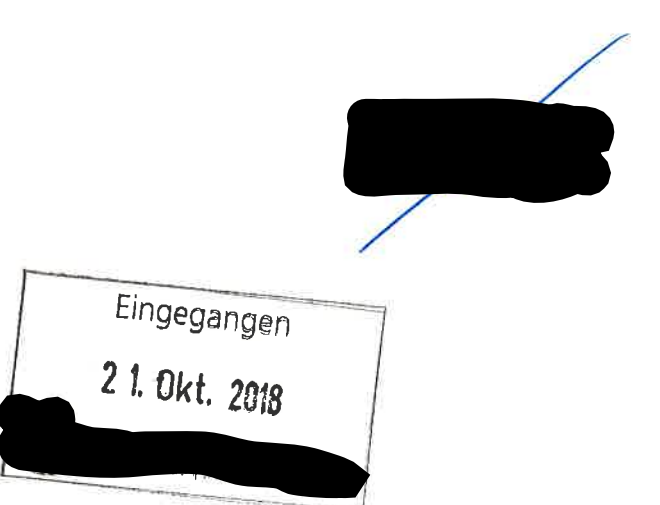

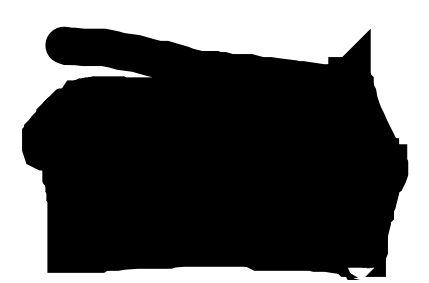

Erstmals vielen Dank für die Übermittlung "Egerländer Liederquadrille" von Nans Forster (1848-1891)

## Löiwa Volker,

wie Du weißt, bediente sich Wendelin Kopetzky für den 73er Regimentsmarsch der Helodien aus der Egerlander Liederquadrille von H.F. (außer dem Fahnenlied)

Die Komposition Op. 172 war in der Donaumonarchie so beliebt, dass man bald nur noch vom "Egerländer Marsch" sprach. Leider ist unseren Landsleuten der ursprüngliche Text der Koposition nicht mehr geläufig..., aber kennen aus ihren Heimatblättern die Wirtshausversion aus dem Jahre 1938 "Eghalanda halt's enk z'sam ... usw... Bis zum heutigen Tag verbreiten viele Berichterstatter in unseren Mitteilungsblättern diese Frozeleien und wissen nicht, dass sie damit einigen "Gutmenschen" unserer Republik nur Sprengstoff liefern.

Eine Original-Druckausgabe des "73er" mit Text im egerländischen Dialekt a.d.J. 1911 (4 Seiten) habe ich vor Jahren dem Sudentend.-Huseum gegeben. (Ihv.-Ir.1622) Die Ceschichte über den 73. Regimentsmarsch habe ich auch aus anderen Gründen unserer Stammeszeitschrift "Der Egerländer" angeboten. Dieser Beitrag (11/2018?) wärde sich auch für eine lusgabe im Jahrbuck der Egerländer eignen ?

Mit heimatlichen Grüßen Heimpung Schr.... Ir., den 19.10.2018

## Regiments-Marsch des k.u.k. Infanterie Regiments Wilhelm Herzog von Württemberg<br>Nº 73. Wendelin Kopetzky, Op.172.  $\overline{6}$ Pianoforte.  $M<sub>II</sub>$  $\frac{1}{1}$ spülts  $0.018$ ar, si - kan - ten Mu si - kun - ten  $suds$ rät  $\bar{\alpha}$ bruy  $\mathbf{D}\mathbf{u}$ del Guign, sogh; Kla-neen, döi måch  $\overline{a}$ 'n iu stis Leb'n

ł,

 $\chi = \frac{1}{2} \frac{1}{\sqrt{2}} \frac{1}{\sqrt{2}}$ n

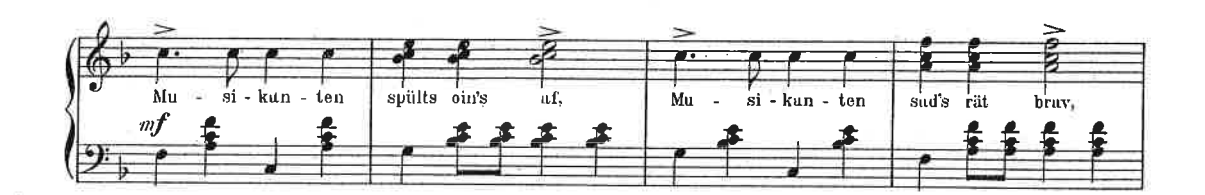

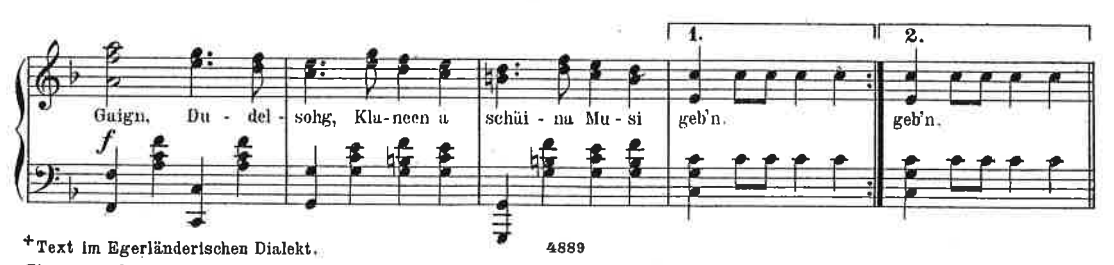

rext in metri manufacture is not a control.<br>Eigentum und Verlag der k.u.k. Hofmusikalienhandlung Joh. Hoffmann's WWe in Prag.<br>Copyright 1910 by Joh. Hoffmann's W<sup>19</sup>, Prague (Austria.) *\_ Right of public performance for pr* 

. Déposé à Paris.

cor.

 $\overline{\mathbf{3}}$ 

Kund k Infanterie Regiments Wilhelm Herzog von Württemberg Nº 73

des

menus

mit TEXT im Egerländischen Dialekt

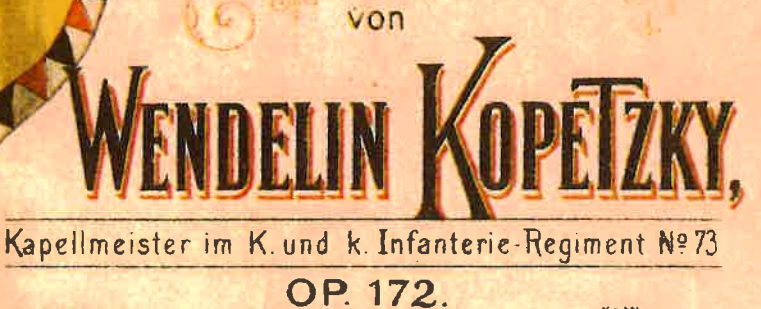

Kr. Mk.<br>1.60 Ausgabe für Pianoforte Ausgabe für Orchester oder Militärmusikin Stimmen große Besetzung  $\overline{a}$ à  $-$  netto  $\frac{1}{20}$  netto kleine Besetzung  $\geq$  2 Jede Doublir-Stimme extra 2.40 netto Ausgabe für Salonorchester. Ausgabe für Zither Ausgabe für Mältnerchor mit Klavierbegleitung  $1.80$ Partitur.  $1.20$ Stimmen

**ELECTRICIAL SEPTENT SUBDIVIDENTIAL**<br>**K.u.K.flof-underzherzogi Kammer-Nusikalienhendiung** Leipzig, R. Forberg.

**OH. HOFFMANNS WWG** 

.<br>- Spyright 1911-by Joh-Hoffmanns Wiss, Prague (Austral, .... Right of public performance for profit reserved .... D<br>Ausschließliches Recht für die phonographische Wiedergabe bositet die Anslah für mech. musikalische Rech .<br>Deposé à Parva<br>n à la m Serlin W

: . rerlander Mars Zeitschrift für Volkskunde<br>der Ot. Gosellschaft für Volkskunde<br>89. Jahroj. Waxmann 2003/1

## Berichte

## Tagung der Kommission für Lied-, Musik- und Tanzforschung

in der Deutschen Gesellschaft für Volkskunde e. V. in Partnerschaft mit der Sächsischen Landesstelle für Volkskultur, Schneeberg, in Fribach / Vogtland, 24. - 28. September 2002

"Das 20. Jahrhundert im Spiegel seiner Lieder" lautete das Thema der diesjährigen Tagung der Kommission für Lied-, Musik- und Tanzforschung, die erstmals in Sachsen stattfand (Leitung: Marianne Bröcker, Bamberg; Organisation: Gisela Probst-Effah, Köln, und Elvira Werner, Schneeberg).

Das gewählte Thema, dies war von vornherein klar, ist in seiner Gesamtheit kaum zu überblicken. Das erklärt auch, weshalb kein Referent eine Überblicksdarstellung zu den Liedern des 20. Jahrhunderts versuchte, reflektieren diese doch in kaum überschbarer Vielfalt die wechselvolle Geschichte mit ihren alltäglichen und ungewöhnlichen Ereignissen, rasanten sozialen Veränderungen, ideologischen Prägungen, politischen Umbrüchen, technischen Entwicklungen und zunehmenden interkulturellen Einflüssen. Folglich wandten sich in Erlbach die insgesamt 17 Referenten mehr oder weniger in sich abgegrenzten Liedgenres oder musikkulturellen Erscheinungen zu.

Mit seinem Beitrag "Kinderlied und Kindersingen im 20. Jahrhundert - ein Spiegel ihrer Zeit. Ammerkungen an ausgewählten Beispielen" wies Günther Noll (Köln) auf den starken Wandlungsprozess gerade dicses Genres hin und machte deutlich, dass auch das Kinderlied einst, zum Beispiel als Teil der militaristischen Erzichungsdoktrin der Kaiserzeit, und auch später stark instrumentalisiert worden ist; er exemplifizierte dies unter anderem am Beispiel des Liedes von den "Zehn kleinen Negerlein".

In unmittelbar gesellschaftspolitischem Kontext entstand auch das "Moorsoldatenlied", dessen Geschichte und Fortleben Guido Fackler (Würzburg) darstellte, wohei er auch auf die Arbeit des Dokumentationszentrums Papenburg aufmerksam machte.

Die Referentin des Beitrages "Der 'Egerländer Marsch' - Zur Instrumentalisie-<br>rung und Politisierung von Volksmusik", Elisabeth Fendl (Freiburg i. Br.), machte desulich, dass der genannte Prozess noch keineswegs abgeschlossen ist. Nach dem Missbrauch in der NS-Zeit nahmen sich die Heimatvertriebenenverbände des Licdes als Symbol für die "Rückgewinnung der Heimat" an. Ein ausgesprochenes Textverbot wurde in der BRD nie durchgesetzt, und heute befinde sich das Stück auf der Internetseite der Rechtsextremen.

Helga Thiel (Wien) berichtete in ihrem Beitrag "Das 20. Jahrhunderr in Liedern - Reflexionen aus Feldforschungen in Österreich", dass beispielsweise neben tradi-